# Concept<br>PolygHome

## PolygHome, un bâtiment bioclimatique

Le concept PolygHome allie confort et économie d'énergie, et ce, grâce à une architecture bioclimatique. Le but principal est de créer une symbiose entre l'habitation, le confort et le respect de l'environnement.

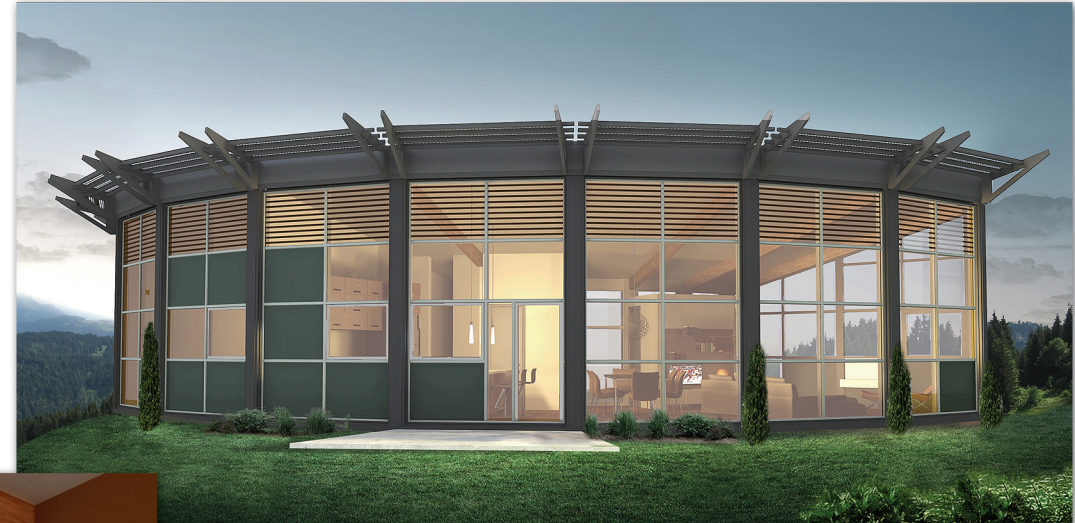

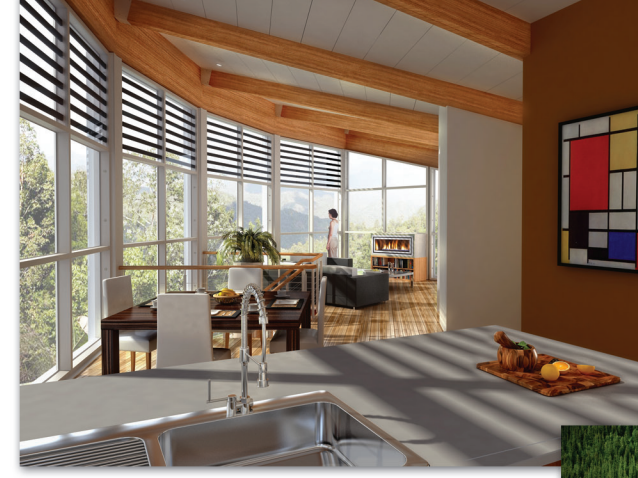

#### Plein la vue avec PolygHome

Grâce à ses angulations potentielles sur un ou plusieurs niveaux, le concept PolygHome vous permet d'obtenir jusqu'à 50% plus de luminosité naturelle et de vision comparativent à un bâtiment de même superficies.

## Structure plus écologique

La structure de la PolygHome se compose principalement de poutre de bois d'ingénierie fabriqué à partir de morceaux d'épinettes lamellés-collés. De plus, ce produit, est certifié FSC "Forest Stewardship Council" qui est un organisme reconnu à l'échelle internationale pour la saine gestion des forêts.

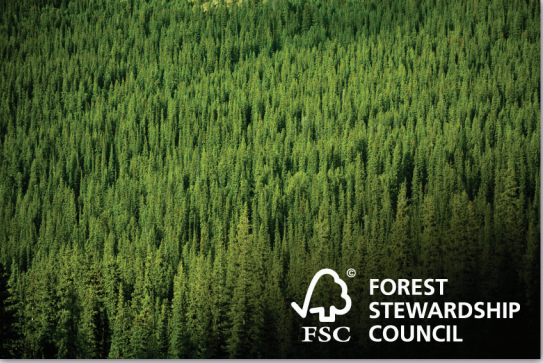

# www.conceptpolyghome.com